# **Лабораторна робота №2 Вхідні кола приймачів**

#### **Мета заняття:**

1. Навчитись здійснювати кількісний розрахунок селективності вхідних кіл.

2. Навчитись визначати значення коефіцієнтів зв'язку для забезпечення потрібного узгодження контуру з антеною та навантаженням.

3. Навчитись настроювати та регулювати вхідні кола.

### **Основні питання заняття:**

- 1. Параметри коливальних кіл.
- 2. Приклади розрахунку вхідних кіл приймачів.

## **Короткі теоретичні відомості**

Резонансні контури поділяють на послідовні (рисунок 3.1, а) та паралельні (рисунок 3.1, б). Опір *<sup>k</sup> r* є еквівалентом втрат у реактивних елементах на робочій частоті. При цьому вважають, що втрати у котушках індуктивності  $L_k$  та конденсаторах  $C_k$ відсутні. Джерело енергії є ідеальним джерелом з синусоїдальною формою напруги  $e_k$  (струму  $i_k$ ).

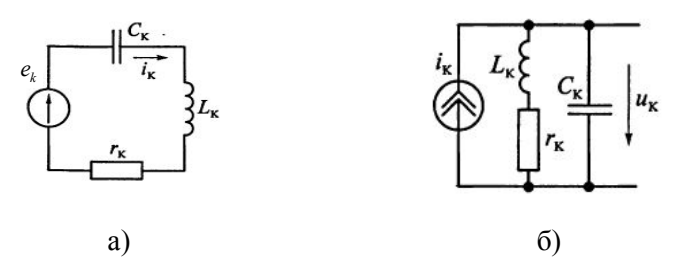

Рисунок 3.1 – Види коливальних контурів

Приймання та оброблення сигналів 12

Добротність (якість) резонансного контуру  $Q_k = 2\pi W_{\text{max}}/W_{\text{max}}$  – це відношення енергії, запасеної у контурі протягом одного періоду *Wзап* , до енергії, спожитої від джерела *Wспож* за цей же період синусоїдальної напруги. Енергія  $W_{\text{van}} = I_m^2 L_k / 2$ , яку запасено у коливальному контурі на резонансній частоті  $f_0 = 1/(2\pi \sqrt{L_k C_k})$ , визначається амплітудою синусоїдального струму  $I_m$ . Енергія, яку спожито опором  $r_k$  протягом одного періоду, така:  $W_{cnow} = I_m^2 r_k / (2f_0)$ . звідси

$$
Q_k = \frac{2\pi f_0 L_k}{r_k} = \frac{1}{2\pi f_0 C_k r_k} = \frac{1}{r_k} \sqrt{\frac{L_k}{C_k}} = \frac{\rho_k}{r_k},
$$

де  $\rho_k = 2\pi f_0 L_k = 1/(2\pi f_0 C_k) = \sqrt{L_k/C_k}$  — характеристичний опір коливального контуру.

Для паралельного контуру втрати зручно відображати паралельно включеною еквівалентною провідністю *G<sup>k</sup>* (рисунок 3.2).

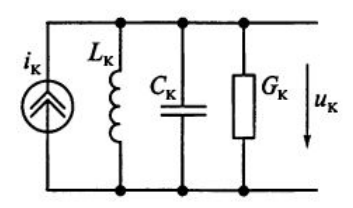

Рисунок 3.2 – Спосіб врахування втрат у паралельному коливальному контурі

У цьому випадку добротність контуру

$$
Q_k = \frac{1}{\rho_k G_k} = \frac{1}{2\pi f_0 L_k G_k} = \frac{2\pi f_0 C_k}{G_k},
$$

а його затухання  $d_{\scriptscriptstyle{k}} = 1\!/\!Q_{\scriptscriptstyle{k}}$  .

Для описання властивостей контуру використовують параметри:

*абсолютна розстройка* частоти джерела вхідного гармонічного сигналу  $f$  відносно резонансної частоти  $f_0$ :

$$
\Delta f = |f - f_0| \text{ afo } \Delta \omega = |\omega - \omega_0|,
$$

*відносна розстройка* частоти джерела вхідного гармонічного сигналу  $f$  відносно резонансної частоти  $f_0$ :

$$
v = \frac{\omega}{\omega_0} - \frac{\omega_0}{\omega} = \frac{f}{f_0} - \frac{f_0}{f},
$$

*узагальнена розстройка* частоти джерела вхідного гармонічного сигналу  $f$  відносно резонансної частоти  $f_0$ :

$$
\xi = \frac{1}{r_k} \left( 2\pi f L_k - \frac{1}{2\pi f C_k} \right) = Q_k \left( \frac{\omega}{\omega_0} - \frac{\omega_0}{\omega} \right) = Q_k \nu.
$$

На рисунку 3.3 показано залежність напруги на коливальному контурі $u_k$ від колової частоти  $\omega = 2\pi f$  вхідних коливань струму з однаковими амплітудами  $I_m$  при фіксованих значеннях індуктивності *L<sup>k</sup>* та ємності *C<sup>k</sup>* , але двох різних еквівалентних провідностях *G<sup>k</sup>* контуру. Як бачимо, чим менша провідність чи опір втрат контуру, тим більша амплітуда та гостріший резонанс.

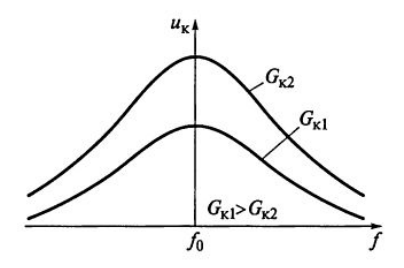

Рисунок 3.3 – Вплив провідності навантаження контуру на амплітуду коливань у ньому

Розглянемо деякі приклади.

**Приклад 1.** Яке послаблення створює резонансний контур, власна резонансна частота якого  $f_0 = 1$  МГц, добротність  $Q_k$  = 50 при абсолютній розстройці  $\Delta f = 20 \text{ K} \Gamma \text{u}$ ?

**Розв'язок.** Послаблення контуру визначається узагальненою розстройкою частоти джерела вхідного гармонічного сигналу:

$$
\xi = Q_k \left( \frac{f}{f_0} - \frac{f_0}{f} \right) = 50 \left( \frac{1,02 \text{ M} \Gamma \text{H}}{1 \text{ M} \Gamma \text{H}} - \frac{1 \text{ M} \Gamma \text{H}}{1,02 \text{ M} \Gamma \text{H}} \right) = 1,98,
$$

звідки послаблення резонансним контуром частот (1000±20) кГц становить  $\sigma = \sqrt{1 + \xi^2} = \sqrt{1 + 1,98^2} = 2,2$  .

 $3$ верніть увагу: оскільки у даному випадку  $\Delta f \ll f_0$ , то розрахунок узагальненої розстройки можна зробити за наближеною формулою

$$
\xi = Q_k \left( \frac{f}{f_0} - \frac{f_0}{f} \right) \approx Q_k \frac{2\Delta f}{f_0} = 50 \frac{2 \cdot 20 \text{ kT \text{H}}}{1000 \text{ kT \text{H}}} = 2.2 \text{ ,}
$$

звідки також отримуємо, що  $\sigma = \sqrt{1 + \xi^2} = \sqrt{1 + 2^2} \approx 2.2$ . Цей результат дозволяє використовувати для оцінки

> Приймання та оброблення сигналів 15

селективності по сусідньому каналу наближену формулу  $(2Q_k\Delta f/f_{0})^2$  $\boldsymbol{0}$  $\sigma = \sqrt{1+\xi^2} \approx \sqrt{1+\left(2Q_k\Delta f/f_0\right)^2}$  .

**Приклад 2.** Обчислити смугу пропускання контуру, резонансна частота якого становить 460 кГц, а добротність 46.

**Розв'язок.** Смугу пропускання по рівню 0,707 визначають як

$$
B = f_0/Q_k = 460 \,\mathrm{k} \Gamma \mathrm{H} / 46 = 10 \,\mathrm{k} \Gamma \mathrm{H}.
$$

**Приклад 3.** Визначити добротність контуру, який забезпечить послаблення  $\sigma = 5$  при розстройці частоти джерела вхідного гармонічного сигналу відносно резонансної частоти  $f_0 = 1500 \,\text{k}\Gamma\text{H}$  при  $\Delta f = 750 \,\text{k}\Gamma\text{H}$ .

**Розв'язок.** За умовою задачі селективність контуру  $\sigma = \sqrt{1 + \xi^2} = 5 \Rightarrow \xi = \sqrt{\sigma^2 - 1} \approx 4.9$ . Оскільки послаблення контуру оцінюють на частоті вхідного гармонічного сигналу та визначають з виразу  $f = f_0 + \Delta f = 1500 \text{ k} \Gamma \text{u} + 750 \text{ k} \Gamma \text{u} = 2250 \text{ k} \Gamma \text{u}$ , то добротність контуру

$$
Q_k = \xi / \left( \frac{f}{f_0} - \frac{f_0}{f} \right) = 5 / \left( \frac{2250 \,\kappa \Gamma \mathrm{u}}{1500 \,\kappa \Gamma \mathrm{u}} - \frac{1500 \,\kappa \Gamma \mathrm{u}}{2250 \,\kappa \Gamma \mathrm{u}} \right) \approx 5.9 \,.
$$

**Приклад 4.** Вхідне коло з подвійним автотрансформаторним зв'язком (рисунок 3.4) налаштовано на частоту  $f_0 = 1$ МГц. Індуктивність контуру *L<sup>k</sup>* 16мкГн а власна провідність  $G_k = 100$ мкСм. Провідність антени  $G_{num} = 1.5$ мСм, а навантаження *G<sup>н</sup>* 2мСм . Визначити оптимальні коефіцієнти

включення котушки індуктивності *m* і *n* при заданій смузі пропускання *В*=50 кГц.

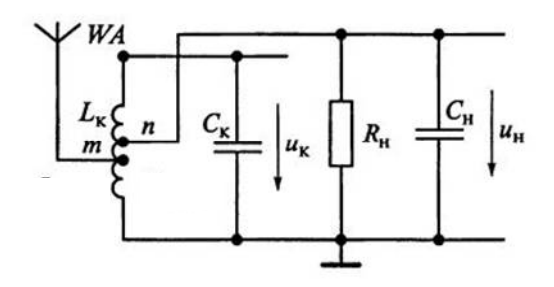

Рисунок 3.4 – Вхідне коло з подвійним автотрансформаторним зв'язком

**Розв'язок.** Визначимо еквівалентну добротність навантаженого контуру

$$
Q_{eq} = f_0/B = 10^6/(5 \cdot 10^4) = 20
$$

Знаючи характеристичний опір контуру

$$
\rho_k = 2\pi f_0 L_k = 2\pi \cdot 10^6 \cdot 16 \cdot 10^{-6} \approx 100 \text{OM},
$$

знаходимо еквівалентну провідність навантаженого контуру

$$
G_{eq} = 1/(\rho_k Q_{eq}) = 1/(100 \text{ OM} \cdot 20) = 500 \text{ MK} \text{CM}.
$$

При побудові вхідних кіл для діапазону помірно високих частот доцільно забезпечити максимальну селективність до першого підсилювального каскаду, тому вибір коефіцієнтів включення котушки індуктивності з антеною *m* та навантаженням *n* здійснюють з умови допустимого розширення смуги пропускання конструктивно виконуваного коливального контуру. При цьому узгодження контуру з неналаштованою антеною та навантаженням з метою передачі максимально

можливої потужності від джерела сигналу до навантаження забезпечується при виконанні умови

$$
m^2G_{ac} + \frac{G_k}{2} = n^2G_{u} + \frac{G_k}{2} = \frac{G_{eq}}{2}.
$$

Враховуючи те, що для вхідного кола з автотрансформаторним зв'язком контуру з антеною  $G_{ac} = G_{a \mu m}$ , отримуємо оптимальні значення коефіцієнтів включення

$$
m_{opt} = \sqrt{\frac{G_{eq} - G_k}{2G_{ac}}} = \sqrt{\frac{(500 - 100)10^{-6}}{2 \cdot 1, 5 \cdot 10^{-3}}} = 0,365,
$$

$$
n_{opt} = \sqrt{\frac{G_{eq} - G_k}{2G_{n}}} = \sqrt{\frac{(500 - 100)10^{-6}}{2 \cdot 2 \cdot 10^{-3}}} = 0.316.
$$

### **Хід заняття**

- 1. Опрацювати лекційний матеріал за темою заняття.
- 2. Розв'яжіть задачі, які наведено нижче.

**Задача 1.** Яке послаблення створює резонансний контур, власна резонансна частота якого  $f_0$ , добротність  $Q_k$ при абсолютній розстройці  $\Delta f$  кГц? Варіанти завдань наведено у таблиці 3.1.

Кожен вибирає лише один варіант.

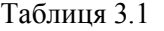

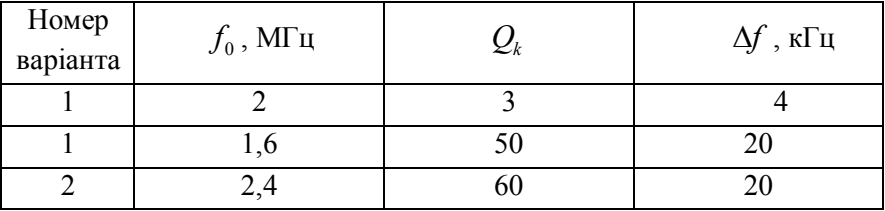

18

Приймання та оброблення сигналів

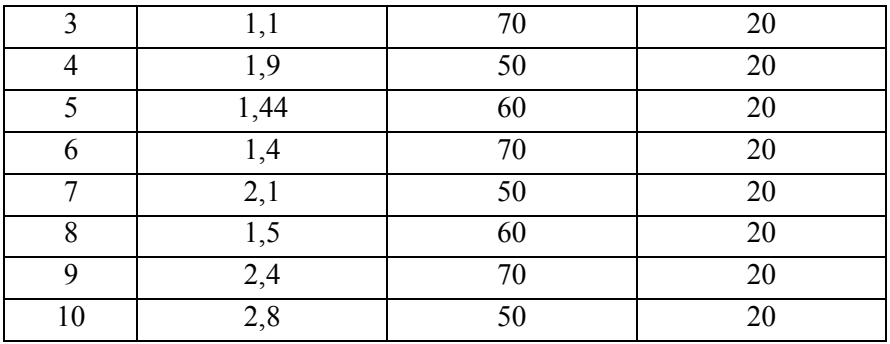

**Задача 2.** Обчислити смугу пропускання контуру, резонансна частота якого становить  $f_0$ , а добротність  $Q_k$ . Варіанти завдань наведено у таблиці 3.2.

Кожен вибирає лише один варіант.

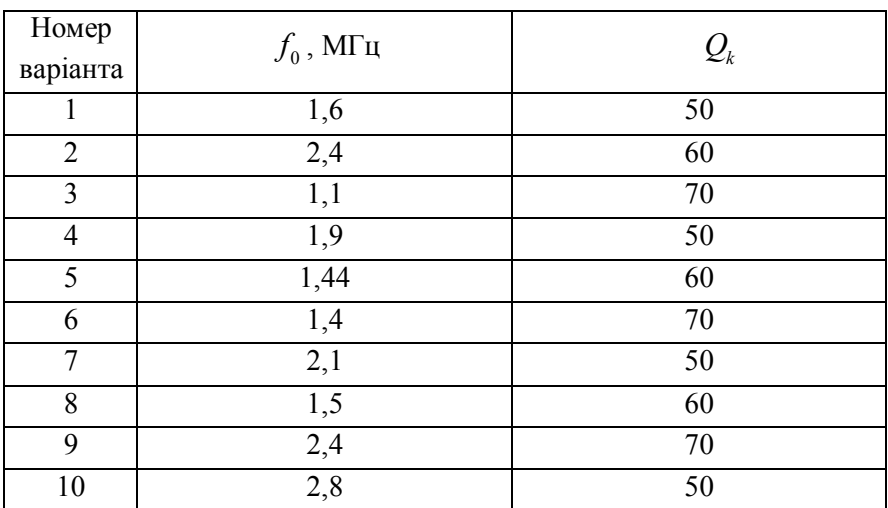

Таблиця 3.2

**Задача 3.** Визначити добротність контуру, який забезпечить послаблення  $\sigma$  при розстройці частоти джерела

вхідного гармонічного сигналу відносно резонансної частоти  $f_0$ при заданому значенні  $\Delta f$ . Варіанти завдань наведено у таблиці 3.3.

Кожен вибирає лише один варіант.

| Номер<br>варіанта | $f_0$ , МГц | $\Delta f$ , к $\Gamma$ ц | σ |
|-------------------|-------------|---------------------------|---|
|                   | 1,6         | 500                       | 5 |
| 2                 | 2,4         | 600                       | 5 |
| 3                 | 1,1         | 500                       | 5 |
| 4                 | 1,9         | 600                       | 5 |
| 5                 | 1,44        | 500                       | 5 |
| 6                 | 1,4         | 600                       | 5 |
| 7                 | 2,1         | 500                       | 5 |
| 8                 | 1,5         | 600                       | 5 |
| 9                 | 2,4         | 500                       | 5 |
| 10                | 2,8         | 600                       | 5 |

Таблиня 3.3.

**Задача 4.** Вхідне коло з подвійним автотрансформаторним зв'язком (рисунок 3.4) налаштовано на частоту  $f_0$ . Індуктивність контуру *L<sup>k</sup>* а власна провідність *G<sup>k</sup>* . Провідність антени *Gант* , а навантаження *G<sup>н</sup>* . Визначити оптимальні коефіцієнти включення котушки індуктивності *m* і *n* при заданій смузі пропускання *В*=20 кГц. Варіанти завдань наведено у таблиці 3.4.

Кожен вибирає лише один варіант.

Таблиця 3.4

| Номер          | $f_{0}$ , | $L_k$ , | $G_k$ , | $G_{\scriptscriptstyle \it{a\mu m}}$ , | $G_{\!\scriptscriptstyle H}$ , |
|----------------|-----------|---------|---------|----------------------------------------|--------------------------------|
| варіанта       | МΓц       | мкГн    | мкСм    | мСм                                    | мСм                            |
|                | 1,6       | 15      | 100     | 1,5                                    | $\overline{2}$                 |
| $\overline{2}$ | 2,4       | 10      | 75      | $\overline{2}$                         | 2,5                            |
| 3              | 1,1       | 12      | 95      | 2,5                                    | 2,7                            |
| 4              | 1,9       | 18      | 97      | 1,7                                    | 2,9                            |
| 5              | 1,44      | 13      | 105     | 1,9                                    | 2,1                            |
| 6              | 1,4       | 15      | 100     | 1,4                                    | 2,4                            |
| 7              | 2,1       | 10      | 91      | 1,5                                    | 2,5                            |
| 8              | 1,5       | 16      | 98      | 2,1                                    | 3,1                            |
| 9              | 2,4       | 18      | 108     | 2,2                                    | 3,2                            |
| 10             | 2,8       | 15      | 101     | 1,9                                    | 3,9                            |